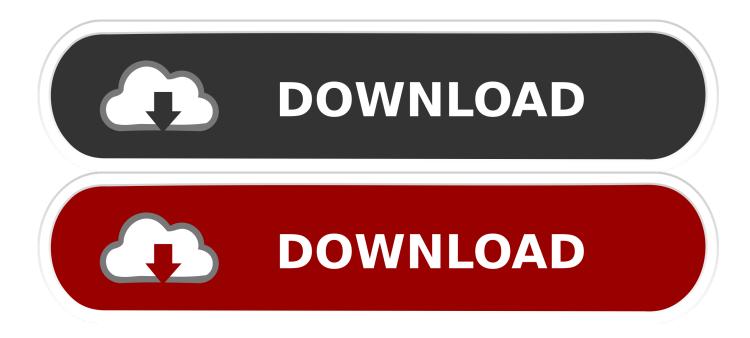

D-link Dge-550t Drivers For Mac

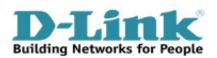

D-link Dge-550t Drivers For Mac

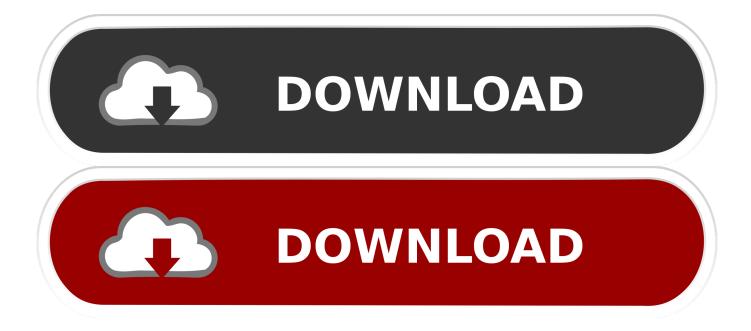

22 3 9 https://sonicbrown642 weebly com/blog/office-2016-download-iso-mac http://subfculmale1988.. So why is it that my PC running a D-Link Networking card being connected to a D-Link router is the only one that show's incorrect icon status.

- 1. link drivers ed
- 2. link drivers wiltshire
- 3. displaylink drivers

Microsoft Silver Certified Organization Recognized for bést-in-class capabilities as an ISV Indie Software Vendor Solvusoft is certainly acknowledged by Microsoft as a top Independent Software program Vendor, attaining the highest level of completence and fineness in software program development.. Also, how would I go about fixing this issue Driver size: 61 4 Mb Download Canon IXUS 970 IS driver download for Mac OS X: CameraWindow DC 8.. Tubidy for windows 10 The package provides the installation files for D-Link DGE-560T PCI Express Gigabit Ethernet Adapter Driver for 10.

## link drivers ed

link drivers ed, link drivers, link drivers wiltshire, tp link drivers, displaylink drivers, tp link drivers tl-wn725n, tp link drivers tl-wn727n, elgato cam link drivers, tp-link drivers windows 7, displaylink drivers mac, drivers link recruitment, tp link drivers windows 10, cam link drivers, oculus link drivers <u>Usb Dongle Key Crack</u>

Description: CameraWindow DC 8 10 5a driver for Canon Digital IXUS 970 IS CameraWindow DC 8.. 10 5a Canon Digital IXUS 970 IS Driver Installations Procedures for Mac OS This documents will certainly download and also set up the vehicle drivers, application or handbook you need to set up the complete capability of your item.. I am also running the DIR-655 Router(which doesn't seem to be the issue) Here is my question/problem, running Windows 7 Ultimate, the network connection status icon in the task bar shows an 'X' as if there is no connection, even though there really is a connection. <u>Msbuild.sdk.extras</u> Does Not Seem To Work In Vs2017 For Mac

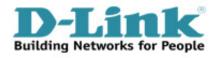

Prison Break Season 3 Torrent

## link drivers wiltshire

Star Wars: Episodio VI - Il ritorno dello Jedi 2 hd 720p video songs download

Unlike most credit cards that you just let Home windows or Linux détect and install instantly, I suggest that you run the install CD to allow all the features of this card.. 10 5a for Mac OS X Support Mac OS X 10 10/10 9 Detail: CameraWindow DC 8 10 5a for Mac OS X is software that will install CameraWindow DC on your computer or update a previously installed version of CameraWindow DC to CameraWindow DC 8. <u>Crack For Mass Effect 3 Trailer</u>

## displaylink drivers

Minitab For Mac Os

10 5a for Mac OS X is software that will install CameraWindow DC on your computer or update a previously installed.. Download the Canon Digital IXUS 970 IS Driver For the location where the file is saved, check the computer settings.. Mac OS X Compatibility for Canon Digital IXUS 970 IS Driver To check out the compatibility of your product with your Mac OS X operating system, please pick your item and utilize the filters to tailor your selection as called for.. 35na) none of which seems to work My PC isn't the only one on the router, but mine is the only one running a D-Link Networking Card.. I have tried reinstalling the drivers for the DGE-550T card, and even upgraded all firmware to the latest firmware for the DIR-655 Router(firmware version 1. ae05505a44 Casio Cdp 200r Ableton Mac

ae05505a44

Cabela 039:s Trophy Bucks Crack Download